# Package 'beginr'

May 2, 2019

Version 0.1.7

Date 2019-05-01 Title Functions for R Beginners Author Peng Zhao Maintainer Peng Zhao <pzhao@pzhao.net> **Depends**  $R (= 3.1.0)$ **Imports** cranlogs  $(>= 2.1.0)$ , Suggests

Description Useful functions for R beginners, including hints for the arguments of the 'plot()' function, self-defined functions for error bars, user-customized pair plots and hist plots, enhanced linear regression figures, etc.. This package could be helpful to R experts as well.

License MIT + file LICENSE

URL <https://github.com/pzhaonet/beginr>

BugReports <https://github.com/pzhaonet/beginr/issues> RoxygenNote 6.1.1 NeedsCompilation no Repository CRAN Date/Publication 2019-05-02 11:40:19 UTC

## R topics documented:

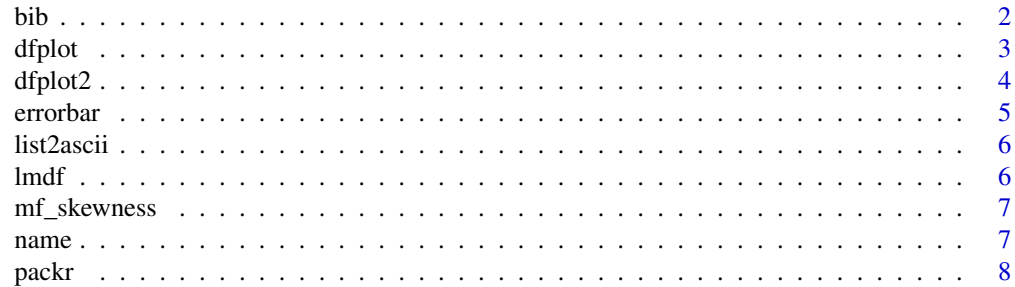

<span id="page-1-0"></span>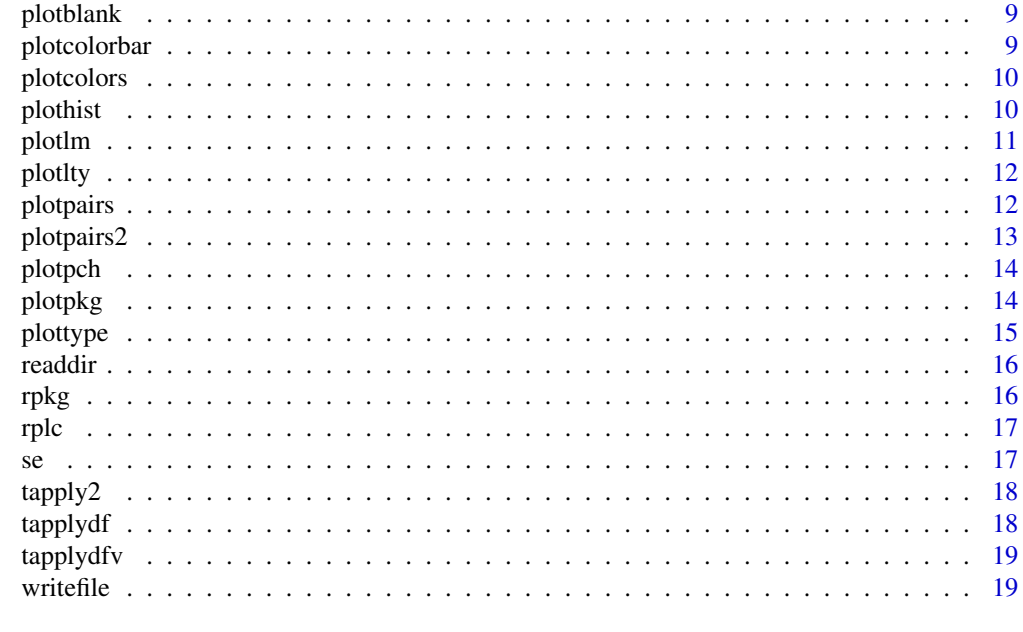

#### $\bf 1$ ndex  $\bf 20$  $\bf 20$

bib *Create a bib file for R packages, including the citations of user-defined packages.*

## Description

Create a bib file for R packages, including the citations of user-defined packages.

## Usage

bib( $pkg = c("base")$ , bibfile = "")

#### Arguments

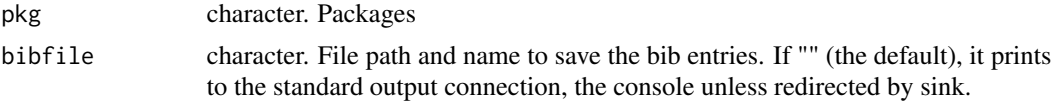

## Value

bib entries

```
bib()
bib(pkg = c("mindr", "bookdownplus", "pinyin"))
```
<span id="page-2-0"></span>

Plot a dataframe, multiple ys against one x

#### Usage

```
dfplot(x, y, add = FALSE, xlab = ''', ylab = ''', myaxes = FALSE, xlim = NULL,ylim = NULL, mycol = NULL, mytype = "l", mypch = 20, mycex = 1, mylty = NULL,
   lwd = 1, xerror = NULL, yerror = NULL, mycolerrorbar = NULL, mylegend = NULL,
   mylegendcol = mycol, mylegendcex = 1, legendpos = "top")
```
## Arguments

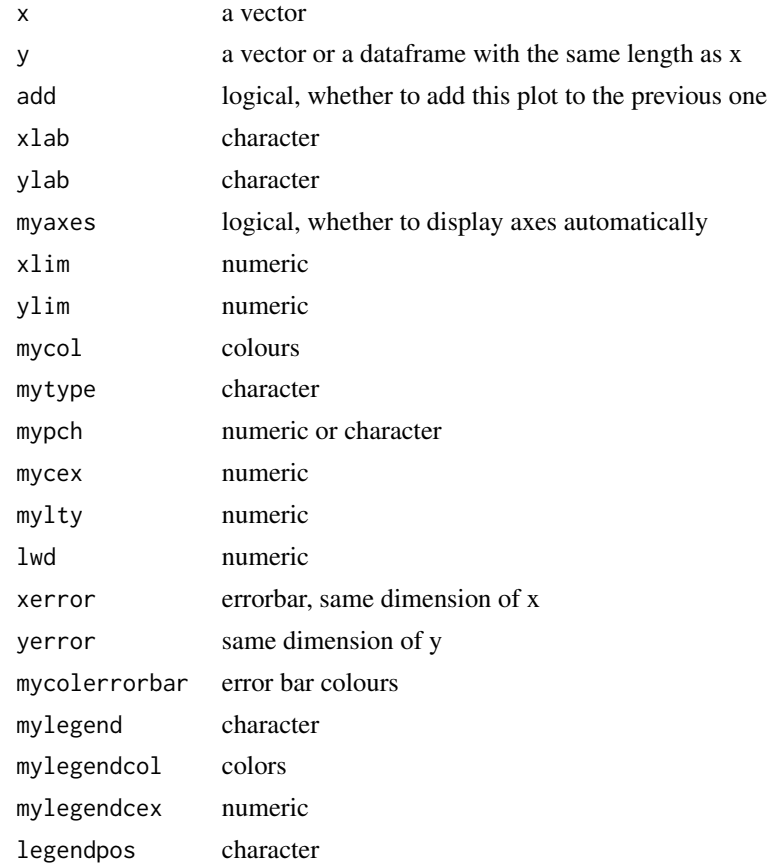

## Value

a figure

#### Examples

```
x \leq -\text{seq}(0, 2 \times \text{pi}, \text{length.out} = 100)y \leftarrow data-frame(sin(x), cos(x))yerror \le data.frame(abs(rnorm(100, sd = 0.3)), abs(rnorm(100, sd = 0.1)))
dfplot(x, y, yerror = yerror)
```
dfplot2 *Plot a dataframe, one y against multiple xs*

#### Description

Plot a dataframe, one y against multiple xs

#### Usage

```
dfplot2(x, y, xlab = "x", ylab = "y", xlim = NULL, ylim = NULL, mycol = NULL,
   mylty = NULL, xerror = NULL, yerror = NULL, mycolerrorbar = NULL, mylegend = NULL)
```
#### Arguments

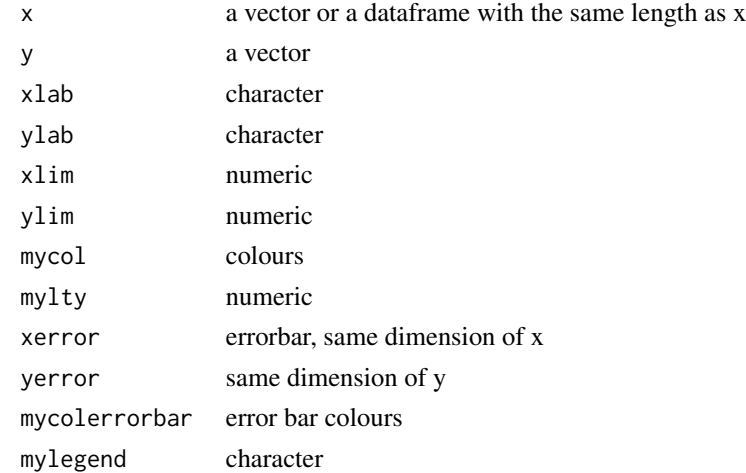

#### Value

a figure

```
x \leq -\text{seq}(0, 2 \times \text{pi}, \text{length.out} = 100)y \leftarrow data . frame(sin(x), cos(x))yerror <- data.frame(abs(rnorm(100, sd = 0.3)), abs(rnorm(100, sd = 0.1)))
dfplot2(y, x, xerror = yerror)
```
<span id="page-3-0"></span>

<span id="page-4-0"></span>

add error bars to a scatterplot.

#### Usage

```
errorbar(x, y, xupper = NULL, xlower = NULL, yupper = NULL, ylower = NULL,
   col = "black", \text{ly} = 1)
```
#### Arguments

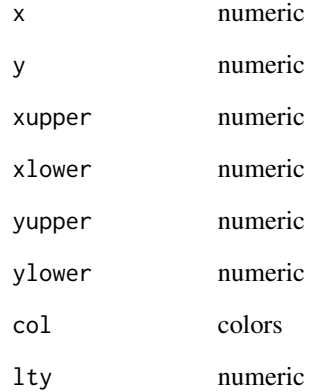

#### Value

errorbars in a plot

```
x \leq -\text{seq}(0, 2 \times \text{pi}, \text{length.out} = 100)y \leftarrow \sin(x)plot(x, y, type = "l")errorbar(x, y, yupper = 0.1, ylower = 0.1)
```
<span id="page-5-0"></span>

Save a list into an ASCII file. in: a list. out: a file.

## Usage

```
list2ascii(x, file = paste(deparse(substitute(x)), ".txt", sep = ""))
```
#### Arguments

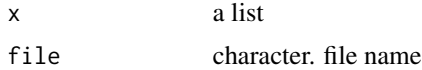

#### Value

a file

#### Examples

alist  $\leftarrow$  list(a = 1:10, b = letters) list2ascii(alist)

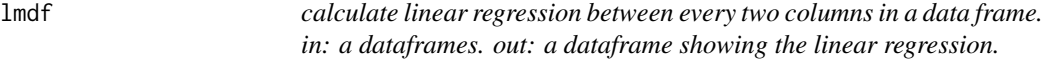

#### Description

calculate linear regression between every two columns in a data frame. in: a dataframes. out: a dataframe showing the linear regression.

## Usage

lmdf(data, simply = FALSE, intercept = TRUE)

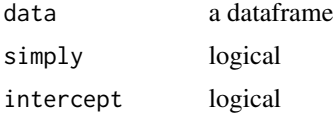

## <span id="page-6-0"></span>mf\_skewness 7

#### Value

another dataframe

#### Examples

```
df <- data.frame(a = 1:10, b = 1:10 + rnorm(10), c = 1:10 + rnorm(10))
lmdf(df)
```
#### mf\_skewness *Calculate the skewness of a distribution*

#### Description

Calculate the skewness of a distribution

#### Usage

mf\_skewness(x)

#### Arguments

x the data to check

#### Value

the skewness of the distribution of x

#### Examples

mf\_skewness(rnorm(100))

name *Enhancement of names()*

#### Description

Enhancement of names()

#### Usage

name(data)

#### Arguments

data a dataframe

#### Value

a list

## Examples

 $df \leq -$  data.frame(a = NA, b = NA, c = NA) name(df)

packr *Create a package*

## Description

Create a package

## Usage

packr(pkg\_name, packages, author = NULL, email = NULL, auto = FALSE, overwrite = FALSE)

## Arguments

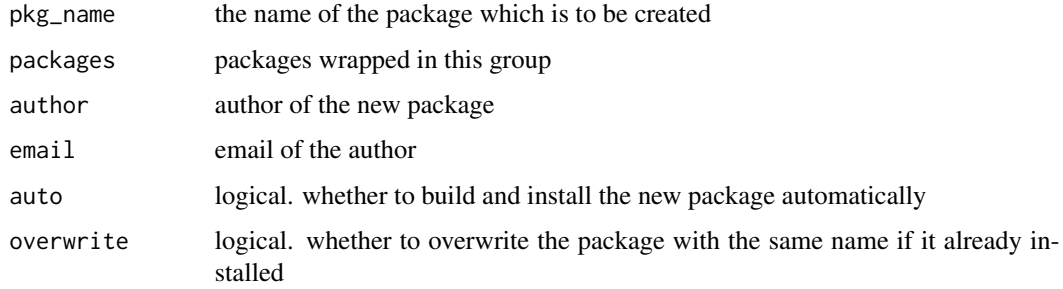

#### Value

a folder with a package skeleton

```
## Not run:
packr("zhaor", c("mindr", "pinyin", "beginr", "bookdownplus", "steemr", "rmd"),
    "Your Name")
## End(Not run)
```
<span id="page-7-0"></span>

## <span id="page-8-0"></span>plotblank *plot a blank figure*

## Description

plot a blank figure

#### Usage

plotblank()

## Value

a blank figure

## Examples

plotblank()

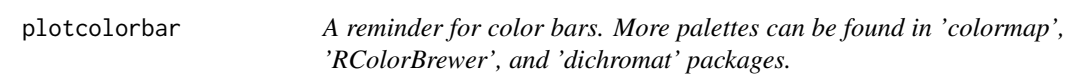

## Description

A reminder for color bars. More palettes can be found in 'colormap', 'RColorBrewer', and 'dichromat' packages.

## Usage

plotcolorbar()

## Value

a figure

## Examples

plotcolorbar()

<span id="page-9-0"></span>

A reminder for colors

#### Usage

plotcolors()

#### Value

a figure

#### Examples

plotcolors()

plothist *Plot a user-customized hist*

#### Description

Plot a user-customized hist

#### Usage

```
plothist(data = rnorm(1000), mybreaks = "Sturges", myxlim = NULL, myylim = NULL,
   eightlines = TRUE, eightdigit = 0, eightcex = 0.8, eightcolors = c("red",
       "darkgreen", "blue", "black", "purple", "gold")[c(1, 2, 3, 2, 1, 6, 6,
       5, 4, 5)], mylegend = "", myxlab = "", return_df = FALSE, show_n = TRUE,
   show_skewness = TRUE, show_density = FALSE, show_normline = FALSE, x)
```
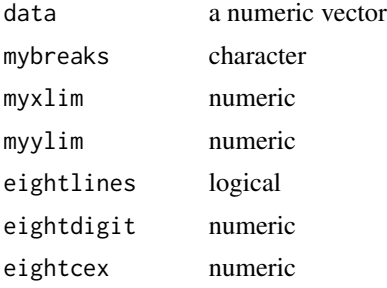

#### <span id="page-10-0"></span>plotlm that the contract of the contract of the contract of the contract of the contract of the contract of the contract of the contract of the contract of the contract of the contract of the contract of the contract of th

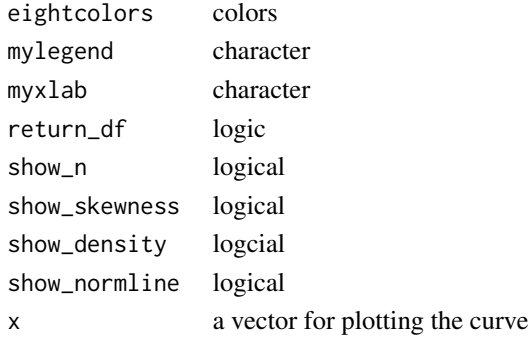

#### Value

a hist plot

## Examples

plothist(rnorm(10000))

plotlm *plot a linear regression figure and return a list of parameters.*

#### Description

plot a linear regression figure and return a list of parameters.

## Usage

```
plotlm(x, y, xlim = range(as.numeric(x), na.rm = TRUE), ylim = range(as.numeric(y),
    na.rm = TRUE), plot.title = "linear regression", xlab = "x", ylab = "y",
   refline = FALSE, slope = 1, intercept = 0, showr2 = TRUE, showleg = TRUE)
```
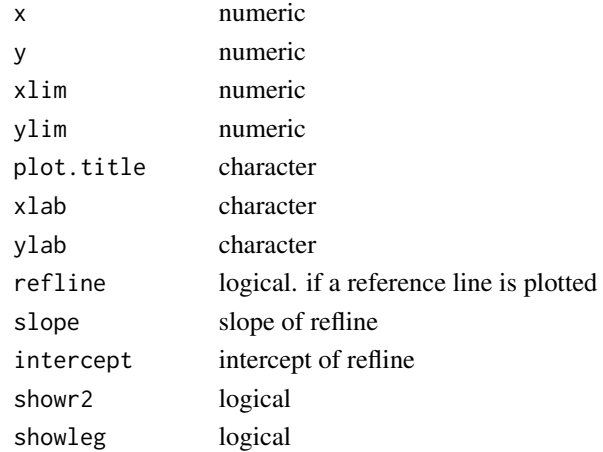

#### Value

a figure

#### Examples

plotlm(1:10, 1:10 + rnorm(10))

plotlty *A reminder for lty*

#### Description

A reminder for lty

## Usage

plotlty(mylwd = 1)

#### Arguments

mylwd numeric. line width

#### Value

a figure reminding you lty

#### Examples

plotlty()

plotpairs *plot pair-wise correlations. in: a dataframe. out: a figure.*

## Description

plot pair-wise correlations. in: a dataframe. out: a figure.

#### Usage

```
plotpairs(data, lower.panel = c(panel.lm, panel.smooth)[[1]], upper.panel = panel.cor,
   diag.panel = panel.diag, lwd = 2, col = "grey", labels = names(data), cex.labels = 4)
```
<span id="page-11-0"></span>

#### <span id="page-12-0"></span>plotpairs2 13

## Arguments

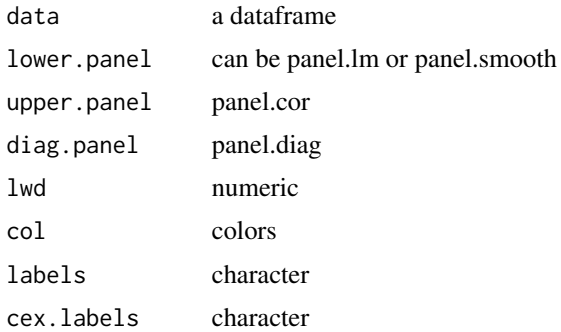

## Value

a pair plot

#### Examples

df <- data.frame(a = 1:10, b = 1:10 + rnorm(10), c = 1:10 + rnorm(10)) plotpairs(df)

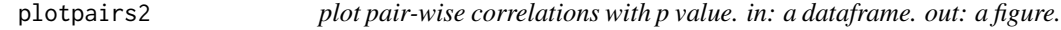

#### Description

plot pair-wise correlations with p value. in: a dataframe. out: a figure.

#### Usage

```
plotpairs2(data, lower.panel = panel.smooth, upper.panel = panel.cor,
   diag.panel = panel.diag, lwd = 2, col = "grey", labels = "", cex.labels = 4)
```
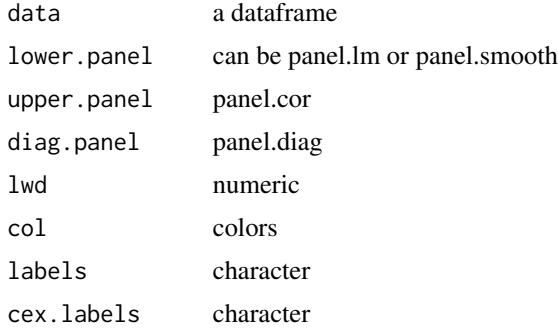

#### Value

a pair plot

#### Examples

```
df <- data.frame(a = 1:10, b = 1:10 + rnorm(10), c = 1:10 + rnorm(10))
plotpairs2(df)
```
plotpch *A reminder for pch*

#### Description

A reminder for pch

#### Usage

plotpch(mycex = 5)

#### Arguments

mycex cex

#### Value

a figure reminding you pch

#### Examples

plotpch()

plotpkg *plot daily download counts of packages*

#### Description

plot daily download counts of packages

#### Usage

```
plotpkg(mypkg = "bookdownplus", from = Sys.Date() - 30, to = Sys.Date(), type = "o",
   pch = 19, col = "blue", cex = 1, text{ex} = 5)
```
<span id="page-13-0"></span>

#### <span id="page-14-0"></span>plottype that the state of the state of the state of the state of the state of the state of the state of the state of the state of the state of the state of the state of the state of the state of the state of the state of

## Arguments

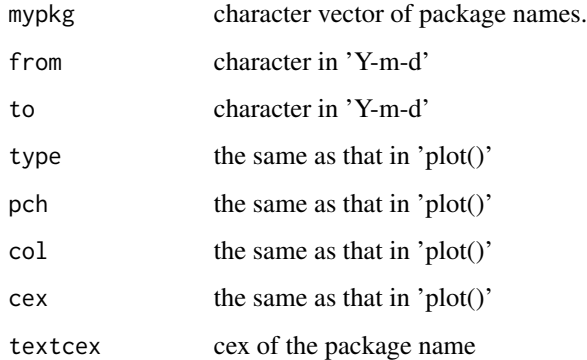

## Value

a figure

## Examples

plotpkg(mypkg = "rmarkdown")

plottype *A reminder for type*

## Description

A reminder for type

## Usage

plottype()

## Value

a figure reminding you type

## Examples

plottype()

<span id="page-15-0"></span>

Read multiple tables into a list.

#### Usage

```
readdir(mydir = getwd(), sep = c(","'), output = c("list", "data-frame"), header = TRUE,
    skip = 0)
```
#### Arguments

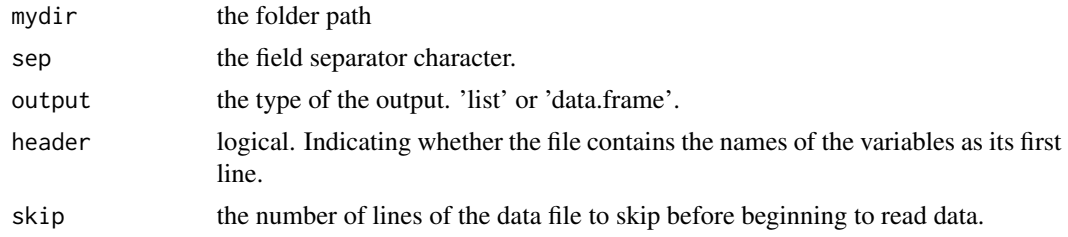

#### Value

a list or a data frame

rpkg *Create a new R package demo folder*

#### Description

Create a new R package demo folder

#### Usage

rpkg()

## Value

a folder with an R package skeleton

## Examples

rpkg()

<span id="page-16-0"></span>

Replace strings in a file

## Usage

rplc(oldchar, newchar, filename)

## Arguments

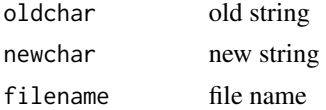

## Value

modified files

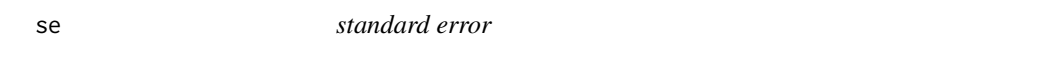

#### Description

standard error

## Usage

 $se(x, na.rm = TRUE)$ 

## Arguments

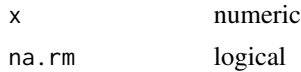

## Value

se

## Examples

se(1:10)

<span id="page-17-0"></span>

a friendly version of tapply for a column in a dataframe

#### Usage

```
tapply2(data, select = names(data)[1], myfactor, ..., na.rm = c(TRUE, FALSE, NULL)[1])
```
#### Arguments

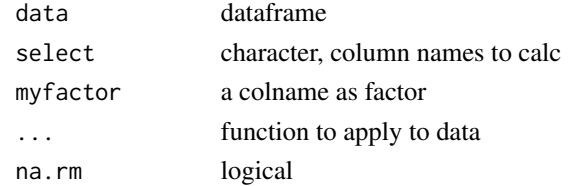

## Value

a dataframe

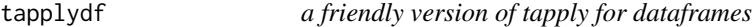

## Description

a friendly version of tapply for dataframes

#### Usage

```
tapplydf(data, select = names(data), myfactor, ..., na.rm = c(TRUE, FALSE, NULL)[1])
```
#### Arguments

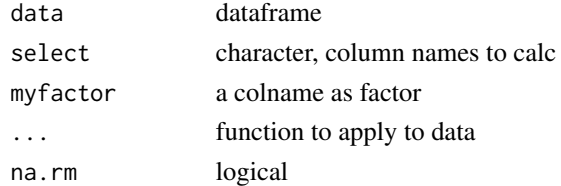

## Value

a dataframe

<span id="page-18-0"></span>

a friendly version of tapply

#### Usage

```
tapplydfv(colname = "tapply", x, factor, ...)
```
#### Arguments

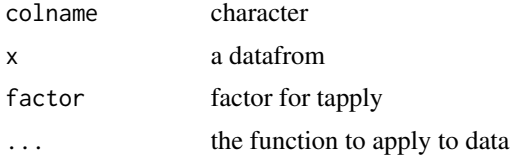

#### Value

a dataframe

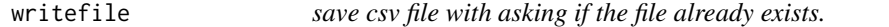

## Description

save csv file with asking if the file already exists.

#### Usage

```
writefile(data, writefile, row.names = FALSE)
```
## Arguments

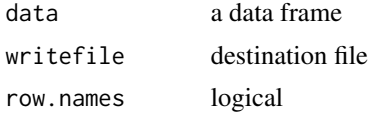

#### Value

write a file

# <span id="page-19-0"></span>Index

bib , [2](#page-1-0) dfplot , [3](#page-2-0) dfplot2 , [4](#page-3-0) errorbar , [5](#page-4-0) list2ascii, [6](#page-5-0) lmdf , [6](#page-5-0) mf\_skewness , [7](#page-6-0) name , [7](#page-6-0) packr , [8](#page-7-0) plotblank , [9](#page-8-0) plotcolorbar , [9](#page-8-0) plotcolors , [10](#page-9-0) plothist , [10](#page-9-0) plotlm , [11](#page-10-0) plotlty , [12](#page-11-0) plotpairs , [12](#page-11-0) plotpairs2 , [13](#page-12-0) plotpch , [14](#page-13-0) plotpkg , [14](#page-13-0) plottype , [15](#page-14-0) readdir , [16](#page-15-0) rpkg , [16](#page-15-0) rplc , [17](#page-16-0) se , [17](#page-16-0) tapply2 , [18](#page-17-0) tapplydf , [18](#page-17-0) tapplydfv , [19](#page-18-0) writefile, <mark>[19](#page-18-0)</mark>